**Приказ Министерства образования и науки Российской Федерации (Минобрнауки России) от 21 октября 2013 г. N 1168 г. Москва "Об утверждении форм направления сведений о научно-исследовательских, опытно-конструкторских и технологических работах гражданского назначения в целях их учета в единой государственной информационной системе учета научно-исследовательских, опытно-конструкторских и технологических работ гражданского назначения и требований к заполнению указанных форм, а также порядка подтверждения главными распорядителями бюджетных средств, осуществляющими финансовое обеспечение научноисследовательских, опытно-конструкторских и технологических работ гражданского назначения и выполняющими функции заказчика таких работ,** 

**соответствия сведений об указанных работах, внесенных в единую государственную информационную систему учета научно-исследовательских, опытно-конструкторских и технологических работ гражданского назначения,** 

### **условиям государственных контрактов на выполнение научноисследовательских, опытно-конструкторских и технологических работ гражданского назначения"** [0](http://www.rg.ru/2013/12/18/formi-dok.html#comments)

(зарегистрирован в Минюсте РФ 3 декабря 2013 г. регистрационный N 30538)

Во исполнение пункта 4 постановления Правительства Российской Федерации от 12 апреля 2013 г. N 327 "О единой государственной информационной системе учета научно-исследовательских, опытно-конструкторских и технологических работ гражданского назначения" (Собрание законодательства Российской Федерации, 2013, N 16, ст. 1956) **приказываю:**

1. Утвердить:

1.1. Формы направления сведений о научно-исследовательских, опытноконструкторских и технологических работах гражданского назначения в целях их учета в единой государственной информационной системе учета научноисследовательских, опытно-конструкторских и технологических работ гражданского назначения и требования к заполнению указанных форм (приложения  $N$  1 - 6).

1.2. Порядок подтверждения главными распорядителями бюджетных средств, осуществляющими финансовое обеспечение научно-исследовательских, опытноконструкторских и технологических работ гражданского назначения и выполняющими функции заказчика таких работ, соответствия сведений об указанных работах, внесенных в единую государственную информационную систему учета научно-исследовательских, опытно-конструкторских и технологических работ гражданского назначения, условиям государственных контрактов на выполнение научно-исследовательских, опытно-конструкторских и технологических работ гражданского назначения (приложение N 7).

2. Признать утратившими силу:

2.1. Приказы Министерства науки и технологий Российской Федерации:

от 17 ноября 1997 г. N 125 "Об утверждении Положения о государственной регистрации и учете открытых научно-исследовательских и опытноконструкторских работ" (зарегистрирован Министерством юстиции Российской Федерации 29 января 1998 г., регистрационный N 1459);

от 17 ноября 1997 г. N 126 "Об утверждении Положения о представлении обязательного экземпляра алгоритмов и программ" (зарегистрирован Министерством юстиции Российской Федерации 29 января 1998 г., регистрационный N 1460);

от 31 августа 1998 г. N 145 "Об утверждении Положения о представлении обязательного экземпляра диссертаций" (зарегистрирован Министерством юстиции Российской Федерации 25 ноября 1998 г., регистрационный N 1650).

2.2. Приказы Министерства образования и науки Российской Федерации:

от 17 декабря 2009 г. N 736 "Об утверждении форм учетных документов для государственного учета результатов научно-исследовательских, опытноконструкторских и технологических работ гражданского назначения, выполняемых за счет средств федерального бюджета" (зарегистрирован Министерством юстиции Российской Федерации 26 января 2010 г., регистрационный N 16061);

от 17 декабря 2009 г. N 737 "Об утверждении Административного регламента исполнения Федеральным агентством по науке и инновациям государственной функции по ведению единого реестра результатов научно-исследовательских, опытно-конструкторских и технологических работ гражданского назначения, выполняемых за счет средств федерального бюджета" (зарегистрирован Министерством юстиции Российской Федерации 26 января 2010 г., регистрационный N 16047).

3. Настоящий приказ вступает в силу с 1 января 2014 года.

4. Контроль за исполнением настоящего приказа возложить на заместителя Министра Огородову Л.М.

**Министр Д. Ливанов**

#### Приложение № 1

#### Форма направления сведений о начинаемой научно-исследовательской, опытно-конструкторской и технологической работе

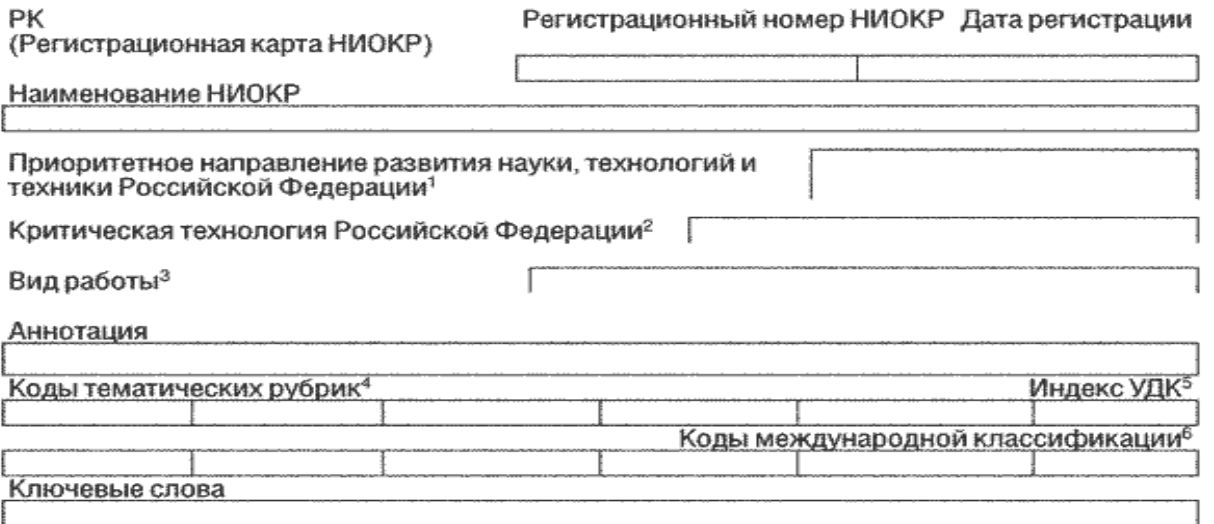

Наименование федеральной целевой (государственной) программы, в соответствии с которой проводится работа?

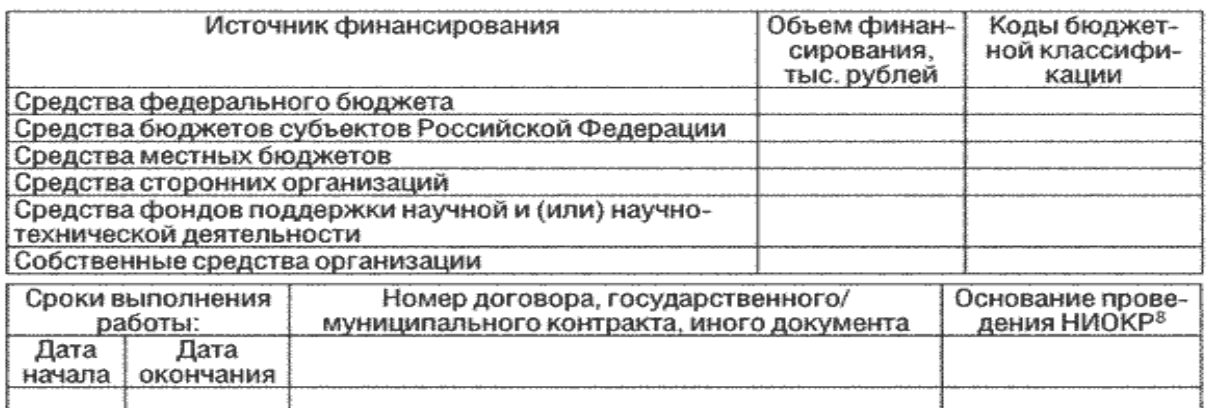

Общее количество отчетов о НИОКР, планируемых к подготовке (включая промежуточные)<br>Сведения о заказчике

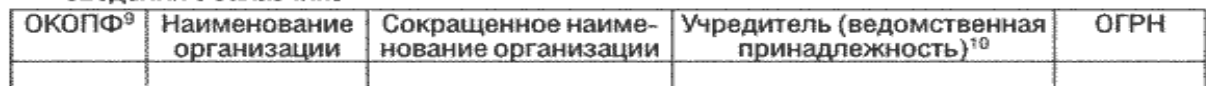

Сведения об исполнителе

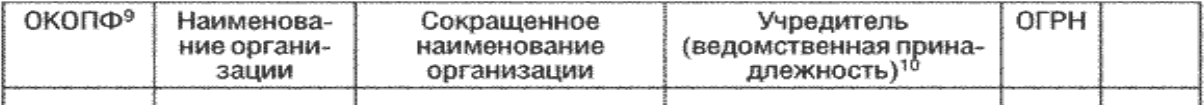

#### Сведения о соисполнителях

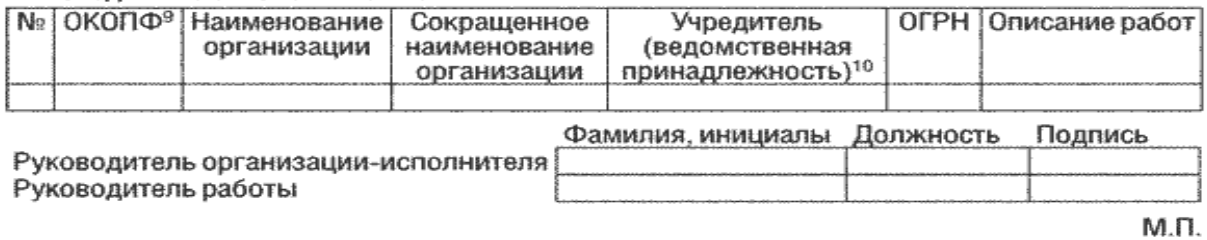

#### **Требования к заполнению Формы направления сведений о начинаемой научноисследовательской, опытно-конструкторской и технологической работе**

1. Регистрационная карта научно-исследовательской, опытно-конструкторской и технологической работы (далее - РК), Форма которой утверждена приказом Министерства образования и науки Российской Федерации от 21 октября 2013 г. N 1168 (зарегистрирован Министерством юстиции Российской Федерации 3 декабря 2013 г., регистрационный N30538), представляет собой информационный документ о начинаемой научно-исследовательской, опытно-конструкторской и технологической работе (далее - НИОКР), заполненный организацией-исполнителем НИОКР (далее - Исполнитель) или главным распорядителем бюджетных средств, осуществляющим финансовое обеспечение НИОКР и выполняющим функции заказчика таких работ (далее - Заказчик), на русском языке.

2. Заполнение РК Исполнителем производится в личном кабинете Исполнителя в онлайн-режиме с помощью программного комплекса, доступ к которому размещен на официальном сайте www.rosrid.ru в информационнотелекоммуникационной сети "Интернет" (далее - программный комплекс).

3. Заполнение и направление РК в федеральное государственное автономное научное учреждение "Центр информационных технологий и систем органов исполнительной власти" (далее - ФГАНУ ЦИТиС) производится Исполнителем в 30-дневный срок с даты начала НИОКР.

4. Направление РК в виде электронного документа, подписанного электронной подписью Исполнителя, производится в онлайн-режиме с помощью программного комплекса.

5. При оформлении Исполнителем документов на бумажном носителе во ФГАНУ ЦИТиС направляются:

один экземпляр РК (заполнение и распечатывание РК производится также в онлайн-режиме с помощью программного комплекса);

сопроводительное письмо к РК на официальном бланке Исполнителя (с одним сопроводительным письмом могут направляться РК по нескольким работам).

6. В РК вносятся следующие сведения:

6.1. Регистрационный номер РК - присваивается ФГАНУ ЦИТиС;

6.2. Дата регистрации - заполняется ФГАНУ ЦИТиС;

6.3. Наименование НИОКР - указывается наименование регистрируемой работы в соответствии с формулировками контракта (договора, плана, программы, задания и т.п.);

6.4. Приоритетное направление развития науки, технологий и техники Российской Федерации — указывается соответствующее значение из справочника;

6.5. Критическая технология Российской Федерации - указывается соответствующее значение из справочника;

6.6. Вид работы - указывается соответствующее значение классификатора.

Отнесение выполняемых работ к НИОКР и определение вида регистрируемой работы осуществляется Исполнителем совместно с Заказчиком. Под аббревиатурами ОКР, ПКР, ПТР, КТР подразумеваются соответственно опытноконструкторские, проектно-конструкторские, проектно-технологические и конструкторско-технологические работы;

6.7. Аннотация - в краткой свободной форме отражаются планируемые результаты работы и основные ожидаемые характеристики и параметры объекта исследования или разработки.

Аннотация составляется в соответствии с требованиями межгосударственного стандарта ГОСТ 7.9-95 "Реферат и аннотация. Общие требования".

Текст аннотации должен быть лаконичен и четок, не должен содержать сложных формул, таблиц, рисунков и аббревиатур без их расшифровки (кроме общепринятых), а также сокращенных слов (кроме общепринятых).

Объем аннотации не должен превышать 600 знаков (не более 8 строк через полтора интервала по 80 знаков, включая пробелы);

6.8. Коды тематических рубрик - указываются коды тематических рубрик третьего уровня (вида 55.03.41) в соответствии с Государственным рубрикатором научно-технической информации (ГОСТ Р 7.0.49-2007). В случае отсутствия в рубрикаторе рубрик третьего уровня, однозначно определяющих тематику НИОКР, указываются коды рубрик второго уровня (вида 55.03). Для заполнения используется справочник кодов тематических рубрик с ресурса федерального государственного бюджетного учреждения науки "Всероссийский институт научной и технической информации Российской академии наук" (далее - ВИНИТИ РАН);

6.9. Индексы УДК - индексы УДК (универсальной десятичной классификации) присваиваются автоматически по кодам тематических рубрик с ресурса ВИНИТИ РАН;

6.10. Коды международной классификации - коды отраслей наук, присваиваются в соответствии с международной системой классификации;

6.11. Ключевые слова - указываются от одного до пяти слов или словосочетаний, характеризующих тематику НИОКР. Ключевые слова набираются прописными буквами в именительном падеже;

6.12. Наименование федеральной целевой (государственной) программы, в соответствии с которой проводится работа - указывается наименование федеральной (государственной) целевой программы, если работа проводится в рамках такой программы.

Наименование федеральной целевой программы, в соответствии с которой проводится работа, заполняется с использованием соответствующего справочника с портала Министерства экономического развития Российской Федерации, расположенного по адресу: www.economy.gov.ru.

Наименование государственной программы, в соответствии с которой проводится работа, заполняется согласно перечню государственных программ с портала Государственных программ Российской Федерации, расположенного по адресу: www.gosprogrammy.gov.ru;

6.13. Источник финансирования, объем финансирования, тыс. рублей, коды бюджетной классификации - указываются планируемые объемы финансирования НИОКР в тысячах рублей из разных источников финансирования (например, при цене работы в 10 000 000 рублей указывается 10 000) и коды бюджетной классификации;

6.14. Сроки выполнения работы - указываются даты начала и окончания работы в соответствии с контрактом (договором, планом, программой, заданием и т.п.);

6.15. Номер договора, государственного/муниципального контракта, иного документа - указывается номер государственного контракта или сведения об ином документе, если средства государственного бюджета предоставляются на выполнение НИОКР не на основании государственного контракта;

6.16. Основание проведения НИОКР - указывается соответствующее значение из справочника;

6.17. Общее количество отчетов о НИОКР, планируемых к подготовке (включая промежуточные) - указывается соответствующее количество отчетов в штуках;

6.18. Сведения о заказчике (ОКОПФ, наименование организации, сокращенное наименование организации, учредитель (ведомственная принадлежность), ОГРН) - в соответствующих полях указываются код общероссийского классификатора организационно-правовых форм, полное и сокращенное наименование организации, сокращенное наименование министерства (ведомства) по подчиненности (при наличии) в соответствии с уставом организации, основной государственный регистрационный номер. Данные поля заполняются с использованием соответствующего справочника организаций. В случае отсутствия организации в справочнике ее необходимо добавить и зарегистрировать;

6.19. Сведения об исполнителе (ОКОПФ, наименование организации, сокращенное наименование организации, учредитель (ведомственная принадлежность), ОГРН) - в соответствующих полях указываются код общероссийского классификатора организационно-правовых форм, основной государственный регистрационный номер, полное и сокращенное наименование организации, сокращенное наименование министерства (ведомства) по подчиненности (при наличии) в соответствии с уставом организации. Данные поля заполняются с использованием соответствующего справочника организаций. В случае отсутствия организации в справочнике ее необходимо добавить и зарегистрировать;

6.20. Сведения о соисполнителях (ОКОПФ, наименование организации, сокращенное наименование организации, учредитель (ведомственная принадлежность), ОГРН, описание работ) - в соответствующих полях указываются код общероссийского классификатора организационно-правовых форм, основной государственный регистрационный номер, полное и сокращенное наименование организации, сокращенное наименование министерства (ведомства) по подчиненности (при наличии) в соответствии с уставом организации, краткая информация о НИОКР, выполняемой(-ых) соисполнителем. Данные поля заполняются с использованием соответствующего справочника организаций. Можно выбрать более одной организации. В случае отсутствия организации в справочнике ее необходимо добавить и зарегистрировать;

6.21. Руководитель организации-исполнителя, руководитель работы, фамилия, инициалы, должность - указываются сведения о руководителе организации и руководителе (ответственном исполнителе) работы;

6.22. Подпись руководителя организации должна быть скреплена печатью организации. Оттиск печати не должен скрывать текст РК.

7. При оформлении РК Исполнителем на бумажном носителе подпись руководителя организации должна быть скреплена печатью организации. Оттиск печати не должен скрывать текст РК.

8. ФГАНУ ЦИТиС, получив РК, в течение 10 рабочих дней присваивает ей регистрационный номер и уведомляет Исполнителя о присвоении регистрационного номера, размещая электронную копию зарегистрированной РК с регистрационным номером и специальной графической отметкой о факте регистрации в личном кабинете Исполнителя.

9. Исполнитель обязан обеспечивать сохранность электронной и бумажной копии зарегистрированной РК, подтверждающей представление документов во ФГАНУ ЦИТиС.

10. В случае если НИОКР выполняется за счет средств федерального бюджета и условиями государственного контракта не предусмотрено представление Исполнителем работы сведений о начинаемых работах, то заполнение РК производит Заказчик.

11. Заполнение РК Заказчиком производится в личном кабинете в онлайнрежиме с помощью программного комплекса.

12. Заполнение и направление РК в ФГАНУ ЦИТиС производится Заказчиком в 30-дневный срок с даты начала НИОКР.

13. Направление Заказчиком РК в виде электронного документа, подписанного электронной подписью ответственного исполнителя Заказчика, производится в онлайн-режиме с помощью программного комплекса, размещенного в сети "Интернет".

14. При оформлении Заказчиком документов на бумажном носителе во ФГАНУ ЦИТиС направляются:

один экземпляр РК (заполнение и распечатывание РК производится также в онлайн-режиме с помощью программного комплекса, размещенного в сети "Интернет");

сопроводительное письмо к РК на официальном бланке Заказчика (с одним сопроводительным письмом могут направляться РК по нескольким работам).

15. При оформлении РК Заказчиком на бумажном носителе подпись ответственного исполнителя Заказчика должна быть скреплена печатью Заказчика. Оттиск печати не должен скрывать текст РК.

16. ФГАНУ ЦИТиС, получив РК, в течение 10 рабочих дней присваивает ей регистрационный номер и уведомляет Заказчика о присвоении регистрационного номера, размещая электронную копию зарегистрированной РК с регистрационным номером и специальной графической отметкой о факте регистрации в личном кабинете Заказчика.

17. При заполнении РК используются следующие справочники:

1. Приоритетное направление развития науки, технологий и техники Российской Федерации:

1.1. Безопасность и противодействие терроризму.

1.2. Живые системы.

1.3. Индустрия наносистем и материалов.

1.4. Информационно-телекоммуникационные системы.

1.5. Перспективные вооружения, военная и специальная техника.

1.6. Рациональное природопользование.

1.7. Транспортные, авиационные и космические системы.

1.8. Энергетика и энергосбережение.

2. Критическая технология Российской Федерации:

2.1. Базовые и критические военные, специальные и промышленные технологии.

2.2. Биоинформационные технологии.

2.3. Биокаталитические, биосинтетические и биосенсорные технологии.

2.4. Биомедицинские и ветеринарные технологии жизнеобеспечения и защиты человека и животных.

2.5. Геномные и постгеномные технологии создания лекарственных средств.

2.6. Клеточные технологии.

2.7. Нанотехнологии и наноматериалы.

2.8. Технологии атомной энергетики, ядерного топливного цикла, безопасного обращения с радиоактивными отходами и отработавшим ядерным топливом.

2.9. Технологии биоинженерии.

2.10. Технологии водородной энергетики.

2.11. Технологии механотроники и создания микросистемной техники.

2.12. Технологии мониторинга и прогнозирования состояния атмосферы и гидросферы.

2.13. Технологии новых и возобновляемых источников энергии.

2.14. Технологии обеспечения защиты и жизнедеятельности населения и опасных объектов при угрозах террористических проявлений.

2.15. Технологии обработки, хранения, передачи и защиты информации.

2.16. Технологии оценки ресурсов и прогнозирования состояния литосферы и биосферы.

2.17. Технологии переработки и утилизации техногенных образований и отходов.

2.18. Технологии производства программного обеспечения.

2.19. Технологии производства топлив и энергии из органического сырья.

2.20. Технологии распределенных вычислений и систем.

2.21. Технологии снижения риска и уменьшения последствий природных и техногенных катастроф.

2.22. Технологии создания биосовместимых материалов.

2.23. Технологии создания и обработки композиционных и керамических материалов.

2.24. Технологии создания и обработки кристаллических материалов.

2.25. Технологии создания и обработки полимеров и эластомеров.

2.26. Технологии создания и управления новыми видами транспортных систем.

2.27. Технологии создания интеллектуальных систем навигации и управления.

2.28. Технологии создания мембран и каталитических систем.

2.29. Технологии создания новых поколений ракетно-космической, авиационной и морской техники.

2.30. Технологии создания электронной компонентной базы.

2.31. Технологии создания энергосберегающих систем транспортировки, распределения и потребления тепла и электроэнергии.

2.32. Технологии создания энергоэффективных двигателей и движителей для транспортных систем.

2.33. Технологии экологически безопасного ресурсосберегающего производства и переработки сельскохозяйственного сырья и продуктов питания.

2.34. Технологии экологически безопасной разработки месторождений и добычи полезных ископаемых.

3. Вид работы:

3.1. Научно-исследовательская работа (НИР) - фундаментальная.

3.2. Научно-исследовательская работа (НИР) - прикладная.

3.3. Научно-исследовательская работа (НИР) - поисковая.

3.4. Опытно-конструкторская работа (ОКР).

3.5. Проектно-конструкторская работа (ПКР)\*.

3.6. Проектно-технологическая работа (ПТР)\*.

3.7. Конструкторско-технологическая работа (КТР)\*.

4. Коды тематических рубрик с ресурса ВИНИТИ РАН.

5. Индекс УДК (проставляется автоматически по кодам тематических рубрик) с ресурса ВИНИТИ РАН.

6. Коды международной классификации - коды отраслей наук, присваиваются в соответствии с международной системой классификации.

7. Наименование федеральной целевой (государственной) программы, в соответствии с которой проводится работа:

Наименование федеральной целевой программы, в соответствии с которой проводится работа - с портала Министерства экономического развития Российской Федерации (www.economy.gov.ru), или наименование государственной программы, в соответствии с которой проводится работа - с портала государственных программ Российской Федерации (www.gosprogrammy.gov.ru).

8. Основание проведения НИОКР:

8.1. Решение Правительства Российской Федерации (постановление или распоряжение).

8.2. Государственное задание.

8.3. Государственный или муниципальный контракт.

8.4. Договор со сторонней организацией.

8.5. Грант.

8.6. Инициативная.

\_\_\_\_\_\_\_\_\_\_\_\_\_\_

9. Общероссийский классификатор организационно-правовых форм (ОКПФ) в соответствии с Гражданским кодексом Российской Федерации.

10. Учредитель (ведомственная принадлежность) - с портала государственных услуг.

\* Виды работ, использовавшиеся ранее в единой федеральной базе учета результатов НИР и ОКР.

Приложение №2

# Форма направления реферативно-библиографических сведений о результатах научно-исследовательских,

опытно-конструкторских технологических работ

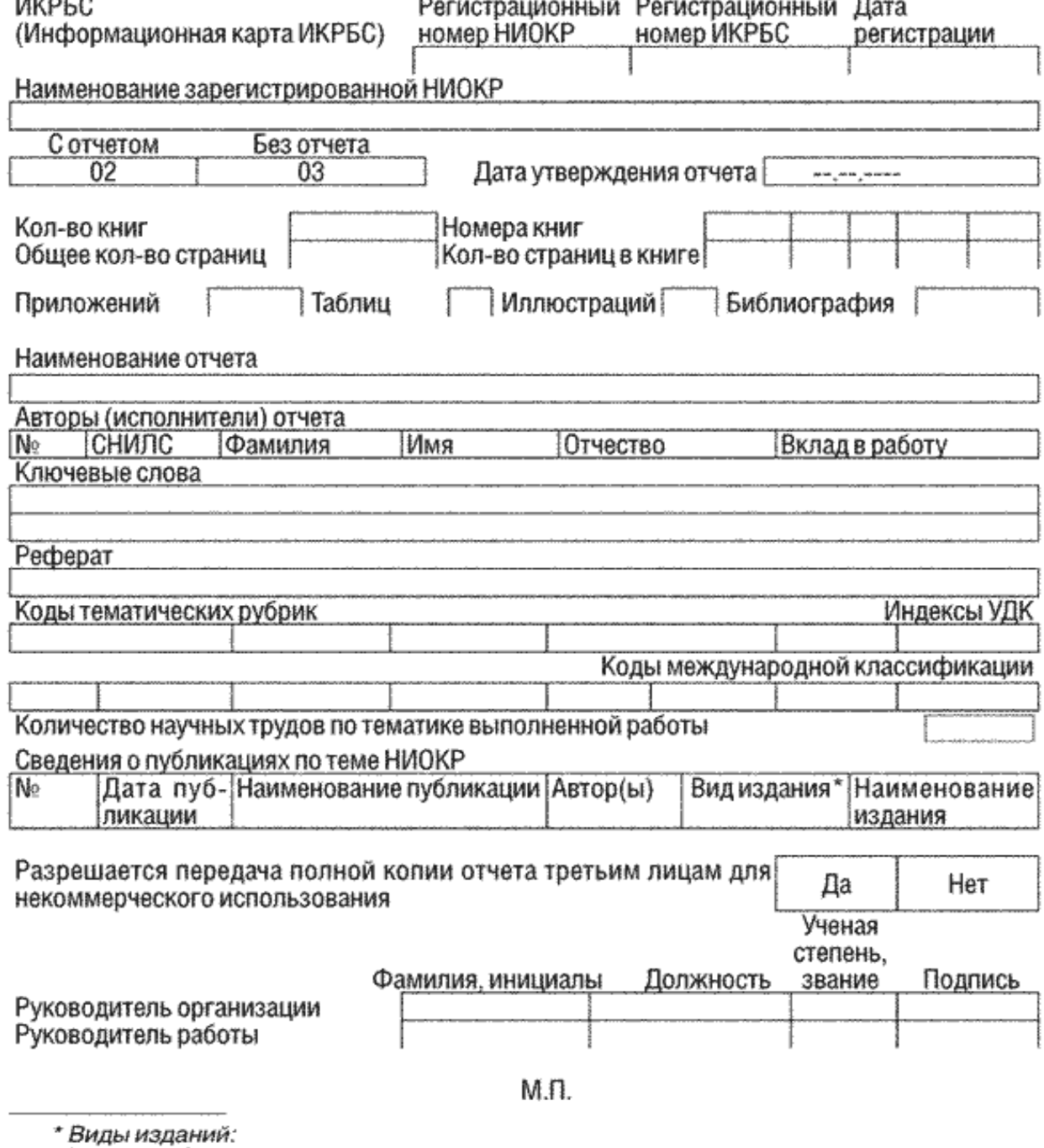

а) монография;

б) журнал;

в) автореферат;<br>г) сборники (научных трудов);

д) материалы конференций препринтов;

е) статья и т.д.

### **Требования к заполнению Формы направления реферативнобиблиографических сведений о результатах научно-исследовательских, опытно-конструкторских технологических работ**

1. Информационная карта реферативно-библиографических сведений (далее - ИКРБС), Форма которой утверждена приказом Министерства образования и науки Российской Федерации от 21 октября 2013 г. N 1168 (зарегистрирован Министерством юстиции Российской Федерации 3 декабря 2013 г., регистрационный N30538), представляет собой информационный документ о результатах научно-исследовательской, опытно-конструкторской и технологической работы (далее - НИОКР), заполненный организацией-исполнителем НИОКР (далее - Исполнитель) на русском языке.

2. Заполнение ИКРБС Исполнителем производится в личном кабинете Исполнителя в онлайн-режиме с помощью программного комплекса, доступ к которому размещен на официальном сайте www.rosrid.ru в информационнотелекоммуникационной сети "Интернет" (далее - программный комплекс).

3. Заполнение и направление ИКРБС производится Исполнителем вместе с отчетом о НИОКР (или ее этапа) в 30-дневный срок с даты окончания и приемки зарегистрированной НИОКР (или ее этапа).

4. Направление ИКРБС и отчета о НИОКР в виде электронных документов, подписанных электронной подписью Исполнителя, производится в онлайн-режиме с помощью программного комплекса, размещенного в сети "Интернет".

5. При оформлении Исполнителем документов на бумажном носителе в федеральное государственное автономное научное учреждение "Центр информационных технологий и систем органов исполнительной власти" (далее - ФГАНУ ЦИТиС) направляются:

один экземпляр ИКРБС (заполнение и распечатывание ИКРБС производится в онлайн-режиме с помощью программного комплекса);

один экземпляр отчета о НИОКР;

сопроводительное письмо к ИКРБС и отчету о НИОКР на официальном бланке Исполнителя (с одним сопроводительным письмом могут направляться ИКРБС и отчеты о НИОКР по нескольким работам).

6. В ИКРБС вносятся следующие сведения:

6.1. Регистрационный номер НИОКР - указывается регистрационный номер регистрационной карты НИОКР, присвоенный ФГАНУ ЦИТиС, по которой предоставляются сведения и отчетные документы;

6.2. Регистрационный номер ИКРБС - присваивается ФГАНУ ЦИТиС;

6.3. Дата регистрации - заполняется ФГАНУ ЦИТиС;

6.4. Наименование зарегистрированной НИОКР - заполняется автоматически после заполнения поля регистрационный номер РК;

6.5. С отчетом, без отчета - выделяется соответствующий код: 02 - если ИКРБС направляется вместе с отчетом о НИОКР; 03 - если направляется только ИКРБС;

6.6. Дата утверждения отчета - указывается дата утверждения отчета руководителем Исполнителя;

6.7. Количество книг - указывается арабскими цифрами общее количество книг (томов) отчета, предоставляемого в ФГАНУ ЦИТиС;

6.8. Общее количество страниц - указывается арабскими цифрами общее количество страниц во всех книгах (томах) отчета;

6.9. Номера книг, количество страниц в книге - указываются при предоставлении нескольких книг отчета. Каждая книга (том) должна иметь самостоятельную сквозную нумерацию страниц;

6.10. Приложений, таблиц, иллюстраций, библиография - указываются арабскими цифрами общее количество приложений к отчету, таблиц и иллюстраций, включенных в отчет, а также диапазон страниц через дефис (например, 167-201) списка использованных источников (списка литературы) соответственно;

6.11. Наименование отчета - указывается наименование отчета. В случае предоставления ИКРБС без отчета в данном поле указывается наименование зарегистрированной НИОКР;

6.12. Авторы (исполнители) отчета (СНИЛС, фамилия, имя, отчество, вклад в работу) - указываются информация об авторах, страховой номер индивидуального лицевого счета, фамилия, имя, отчество автора и его вклад в работу;

6.13. Ключевые слова - указываются от одного до пяти слов или словосочетаний, характеризующих тематику НИОКР. Ключевые слова набираются прописными буквами в именительном падеже;

6.14. Реферат - в краткой свободной форме отражается основное содержание отчета о НИОКР (результата работы). Описываются объект исследования, разработки или проектирования; цели работы; методы исследования и используемая аппаратура; полученные результаты и новизна; основные конструктивные и технико-экономические показатели; степень внедрения; эффективность, область применения и т.п.

Реферат составляется в соответствии с требованиями межгосударственного стандарта ГОСТ 7.9-95 "Реферат и аннотация. Общие требования".

Текст реферата должен быть лаконичен и четок, не должен содержать сложных формул, таблиц, рисунков и аббревиатур без их расшифровки (кроме общепринятых), а также сокращенных слов (кроме общепринятых).

Объем реферата не должен превышать 1000 знаков (не более 12 строк через полтора интервала по 80 знаков, включая пробелы);

6.15. Коды тематических рубрик - указываются коды тематических рубрик третьего уровня (вида 55.03.41) в соответствии с Государственным рубрикатором научно-технической информации (ГОСТ Р 7.0.49-2007). В случае отсутствия в рубрикаторе рубрик третьего уровня, однозначно определяющих тематику НИОКР, указываются коды рубрик второго уровня (вида 55.03);

6.16. Индексы УДК - индексы универсальной десятичной классификации присваиваются автоматически по кодам тематических рубрик с ресурса федерального государственного бюджетного учреждения науки "Всероссийский институт научной и технической информации Российской академии наук";

6.17. Коды международной классификации - коды отраслей наук, присваиваются в соответствии с международной системой классификации;

6.18. Количество научных трудов по тематике выполненной работы указывается количество диссертаций и опубликованных научных трудов (статей, монографий, препринтов и т.п.), подготовленных авторами (исполнителями) работы в процессе ее выполнения и имеющих к ней непосредственное отношение;

6.19. Сведения о публикациях по теме НИОКР (N, дата публикации, наименование публикации, автор(-ы), вид издания, наименование издания) указываются сведения об опубликованных научных трудах (статьях, монографиях, препринтах и т.п.), подготовленных авторами (исполнителями) работы в процессе ее выполнения и имеющих к ней непосредственное отношение;

6.20. Разрешается передача полной копии отчета третьим лицам для некоммерческого использования - указывается "да" или "нет";

6.21. Руководитель организации, руководитель работы, фамилия, инициалы, должность, ученая степень, звание - указываются сведения о руководителе организации и руководителе (ответственном исполнителе) работы;

6.22. Подпись руководителя организации должна быть скреплена печатью организации. Оттиск печати не должен скрывать текст ИКРБС.

7. ФГАНУ ЦИТиС, получив отчет о НИОКР и/или ИКРБС, в течение 10 рабочих дней присваивает отчету и/или ИКРБС регистрационный номер и уведомляет Исполнителя о присвоении регистрационного номера, размещая электронную копию зарегистрированной ИКРБС с регистрационным номером и специальной графической отметкой о факте регистрации в личном кабинете Исполнителя.

8. Исполнитель обязан обеспечивать сохранность электронной и бумажной копии зарегистрированной ИКРБС, подтверждающей представление документов во ФГАНУ ЦИТиС.

Приложение №3

#### Форма направления реферативно-библиографических сведений о защищенной диссертации на соискание ученой степени

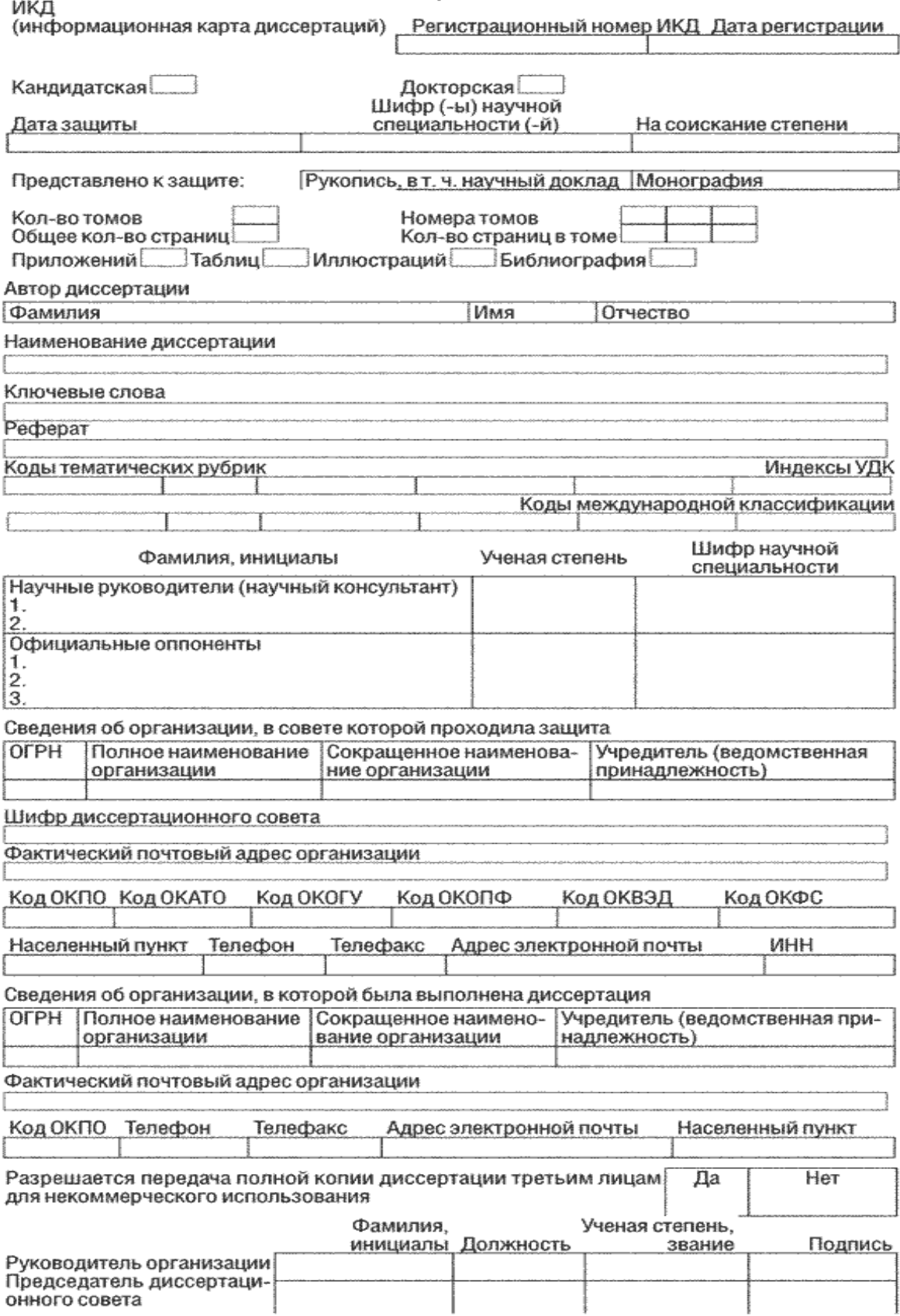

### **Требования к заполнению Формы направления реферативнобиблиографических сведений о защищенной диссертации на соискание ученой степени**

1. Информационная карта диссертации (далее - ИКД), Форма которой утверждена приказом Министерства образования и науки Российской Федерации от 21 октября 2013 г. N 1168 (зарегистрирован Министерством юстиции Российской Федерации 3 декабря 2013 г., регистрационный N30538), представляет собой информационный документ о кандидатской или докторской диссертации и ее авторе, заполненный на русском языке.

2. Заполнение ИКД производится в личном кабинете организации, на базе которой создан диссертационный совет (далее - Исполнитель), в онлайн-режиме с помощью программного комплекса, доступ к которому размещен на официальном сайте www.rosrid.ru в информационно-телекоммуникационной сети "Интернет" (далее - программный комплекс).

3. Заполнение и направление ИКД в федеральное государственное автономное научное учреждение "Центр информационных технологий и систем органов исполнительной власти" (далее - ФГАНУ ЦИТиС) производится Исполнителем вместе с диссертацией в 30-дневный срок с даты защиты диссертации и присуждения ученой степени.

4. Направление ИКД, а также загрузка автореферата и полного текста диссертации в виде электронных документов, подписанных электронной подписью Исполнителя, производится в онлайн-режиме с помощью программного комплекса.

5. При оформлении документов на бумажном носителе во ФГАНУ ЦИТиС направляются:

один экземпляр ИКД (заполнение и распечатывание ИКД производится в онлайн-режиме с помощью программного комплекса);

один экземпляр автореферата диссертации;

один экземпляр диссертации;

сопроводительное письмо к ИКД и диссертации на официальном бланке Исполнителя.

6. В ИКД вносятся следующие сведения:

6.1. Регистрационный номер ИКД - присваивается ФГАНУ ЦИТиС;

6.2. Дата регистрации - заполняется ФГАНУ ЦИТиС;

6.3. Кандидатская, докторская - указывается в соответствующем поле при представлении соответственно кандидатской или докторской диссертации;

6.4. Дата защиты - указывается дата защиты диссертации в диссертационном совете;

6.5. Шифр(-ы) научной специальности(-й) - указываются шифры научной специальности, по которой защищена диссертация, в соответствии с номенклатурой специальностей научных работников, утвержденной приказом Министерства образования и науки Российской Федерации от 25 февраля 2009 г. N 59 (зарегистрирован Министерством юстиции Российской Федерации 20 марта 2009 г., регистрационный N 13561);

6.6. На соискание степени - указывается наименование ученой степени и отрасли науки, по которой присуждается ученая степень, в соответствии с классификатором;

6.7. Представлено к защите - указывается соответствующее значение классификатора;

6.8. Количество томов - указывается арабскими цифрами общее количество томов представляемой диссертации;

6.9. Общее количество страниц - указывается арабскими цифрами общее количество страниц во всех томах диссертации.

6.10. Номера томов, количество страниц в томе - заполняются при представлении нескольких томов диссертации, указываются номера томов и количество страниц в каждом томе соответственно. Каждый том должен иметь самостоятельную сквозную нумерацию страниц.

Если к защите представлена монография, количество страниц не указывается;

6.11. Приложений, таблиц, иллюстраций, библиография - указываются арабскими цифрами общее количество приложений к диссертации, количество таблиц и иллюстраций, а также диапазон страниц через дефис (например, 167-201) списка использованных источников (списка литературы) соответственно;

6.12. Фамилия, имя, отчество автора диссертации - указываются в именительном падеже фамилия, имя и отчество автора диссертации в указанной последовательности;

6.13. Наименование диссертации - указывается полное наименование диссертации, которое должно совпадать с наименованием, указанным на титульном листе диссертации;

6.14. Ключевые слова - указываются до пяти слов или словосочетаний, в максимальной степени отражающих содержание диссертации. Ключевые слова набираются прописными буквами в именительном падеже;

6.15. Реферат - в краткой форме отражается основное содержание диссертации: объект исследования и цель работы; методы исследования и аппаратура; теоретические и практические результаты и их новизна; степень и эффективность внедрения; область применения.

Реферат составляется в соответствии с требованиями межгосударственного стандарта ГОСТ 7.9-95 "Реферат и аннотация. Общие требования".

Текст реферата должен быть лаконичен и четок, не должен содержать сложных формул, таблиц, рисунков и аббревиатур без их расшифровки (кроме общепринятых), а также сокращенных слов (кроме общепринятых).

Объем реферата не должен превышать 1000 знаков (не более 12 строк через полтора интервала по 80 знаков, включая пробелы);

6.16. Коды тематических рубрик - указываются коды тематических рубрик третьего уровня (вида 55.03.41) в соответствии с Государственным рубрикатором научно-технической информации (ГОСТ Р 7.0.49-2007). В случае отсутствия в рубрикаторе рубрик третьего уровня, однозначно определяющих тематику диссертации, указываются коды рубрик второго уровня (вида 55.03);

6.17. Индексы УДК - индексы универсальной десятичной классификации присваиваются автоматически по кодам тематических рубрик с ресурса федерального государственного бюджетного учреждения науки "Всероссийский институт научной и технической информации Российской академии наук";

6.18. Коды международной классификации - коды отраслей наук, присваиваются в соответствии с международной системой классификации;

6.19. Научные руководители (научный консультант) - указываются в одну строку следующие сведения о каждом научном руководителе: фамилия и инициалы, сокращенное наименование ученой степени и шифр научной специальности в соответствии с классификаторами;

6.20. Официальные оппоненты - указываются в одну строку следующие сведения о каждом официальном оппоненте: фамилия и инициалы, сокращенное наименование ученой степени и шифр научной специальности в соответствии с классификаторами;

6.21. Сведения об организации, в совете которой проходила защита (ОГРН, полное наименование организации, сокращенное наименование организации, учредитель (ведомственная принадлежность), шифр диссертационного совета, фактический почтовый адрес организации, код ОКПО, код ОКАТО, код ОКОГУ, код ОКОПФ, код ОКВЭД, код ОКФС, населенный пункт, телефон, телефакс, адрес электронной почты, ИНН) - в соответствующих полях указываются основной государственный регистрационный номер, полное и сокращенное наименование организации в соответствии с уставом организации, сокращенное наименование министерства (ведомства) по подчиненности (при наличии), шифр диссертационного совета, фактический почтовый адрес организации, коды организации по общероссийским классификаторам (ОКПО, ОКАТО, ОКОГУ, ОКОПФ, ОКВЭД, ОКФС), населенный пункт (город, ПГТ и т.п.), телефон, телефакс, адрес электронной почты, индивидуальный номер налогоплательщика;

6.22. Сведения об организации, в которой была выполнена диссертация (ОГРН, полное наименование организации, сокращенное наименование организации, учредитель (ведомственная принадлежность), фактический почтовый адрес организации, код ОКПО, телефон, телефакс, адрес электронной почты, населенный пункт) - поля реквизитов данного блока заполняются аналогично полям реквизитов блока сведений об организации, в совете которой проходила защита;

6.23. Разрешается передача полной копии диссертации третьим лицам для некоммерческого использования - указывается "да" или "нет";

6.24. Руководитель организации, председатель диссертационного совета (фамилия, инициалы, должность, ученая степень, звание) - указываются сведения о руководителе организации и председателе диссертационного совета;

6.25. Подпись руководителя организации должна быть скреплена печатью организации. Оттиск печати не должен скрывать текст ИКД.

7. ФГАНУ ЦИТиС, получив обязательный экземпляр диссертации и ИКД, в течение 10 рабочих дней присваивает диссертации и ИКД регистрационный номер и уведомляет Исполнителя о присвоении регистрационного номера, размещая электронную копию зарегистрированной ИКД с регистрационным номером и специальной графической отметкой о факте регистрации в личном кабинете Исполнителя.

8. Исполнитель обязан обеспечивать сохранность электронной и бумажной копии зарегистрированной ИКД, подтверждающей представление документов во ФГАНУ ЦИТиС.

Приложение №4

### Форма направления сведений о созданном результате интеплектуальной леательности

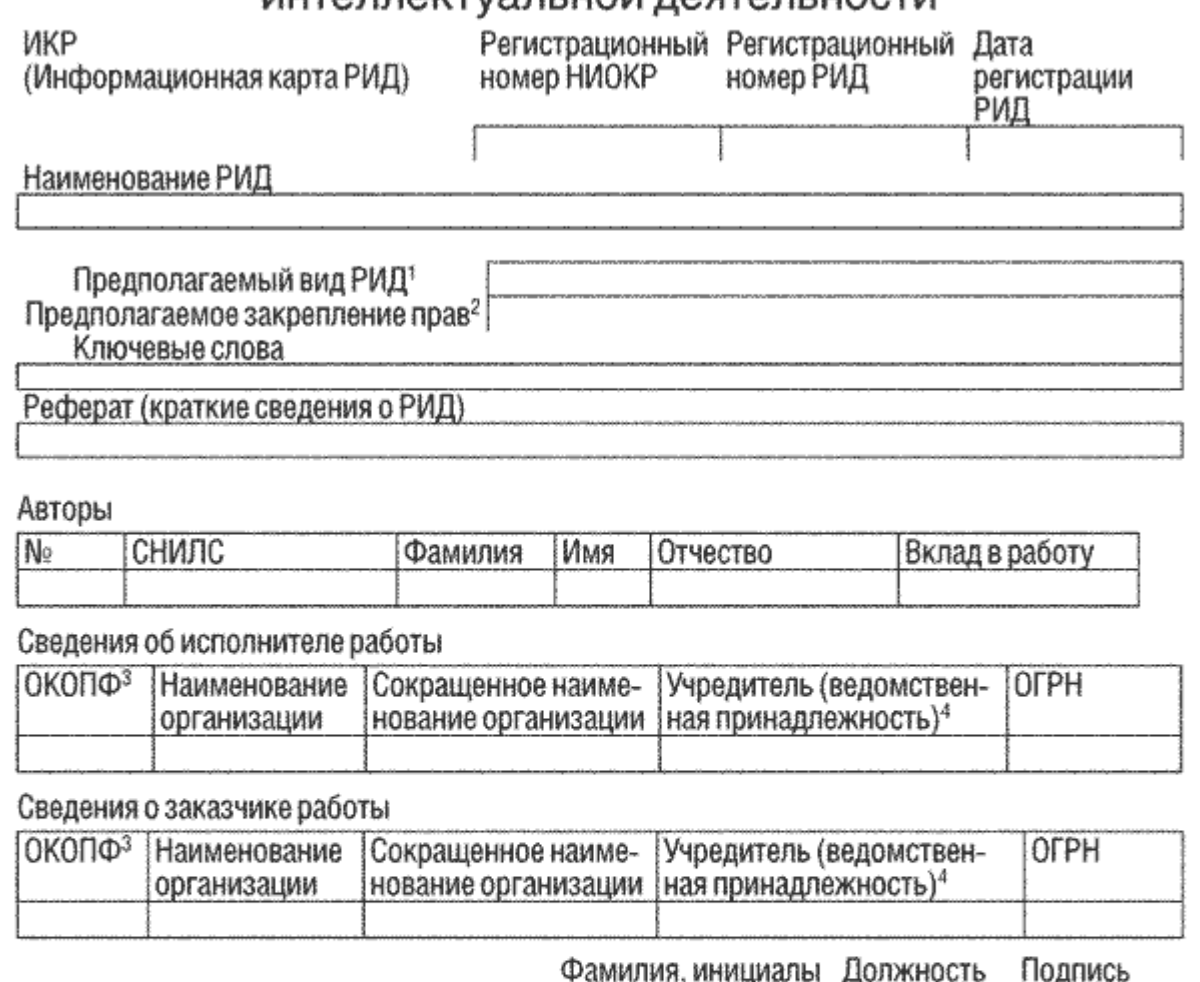

М.П.

Решение заказчика о соответствии сведений условиям контракта

Руководитель организации-исполнителя

Руководитель работы

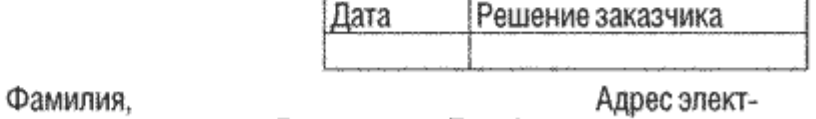

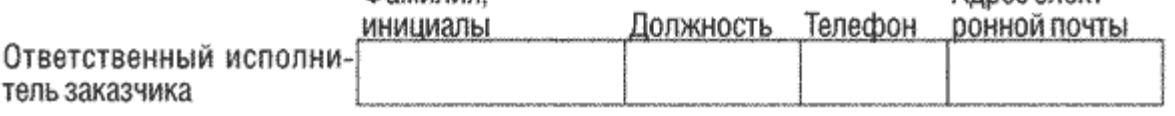

<sup>1-5</sup> Заполняются согласно пункту 21 требований к заполнению Формы направления сведений о созданном результате интеллектуальной деятельности.

### **Требования к заполнению Формы направления сведений о созданном результате интеллектуальной деятельности**

1. Информационная карта результата интеллектуальной деятельности (далее - ИКР), Форма которой утверждена приказом Министерства образования и науки Российской Федерации от 21 октября 2013 г. N 1168 (зарегистрирован Министерством юстиции Российской Федерации 3 декабря 2013 г., регистрационный N30538), представляет собой информационный документ о созданных в процессе выполнения научно-исследовательских, опытноконструкторских и технологических работ (далее - НИОКР) результатах интеллектуальной деятельности (далее - РИД) за счет средств федерального бюджета, способных к правовой охране в качестве изобретения, полезной модели, промышленного образца, селекционного достижения или имеющих правовую охрану как база данных, топология интегральных микросхем или программа для электронно-вычислительных машин.

2. ИКР заполняется организацией-исполнителем НИОКР (далее Исполнитель) или главным распорядителем бюджетных средств, осуществляющим финансовое обеспечение НИОКР и выполняющим функции заказчика таких работ (далее - Заказчик), на русском языке отдельно по каждому РИД.

3. Заполнение ИКР производится в личном кабинете Исполнителя в онлайнрежиме с помощью программного комплекса, доступ к которому размещен на официальном сайте www.rosrid.ru в информационно-телекоммуникационной сети "Интернет" (далее - программный комплекс).

4. Заполнение и направление ИКР в федеральное государственное автономное научное учреждение "Центр информационных технологий и систем органов исполнительной власти" (далее - ФГАНУ ЦИТиС) производится Исполнителем в 15-дневный срок с даты получения из Федеральной службы по интеллектуальной собственности (далее - Роспатент) зарегистрированной заявки на выдачу патента на изобретение, полезную модель, промышленный образец, селекционное достижение, заявки на государственную регистрацию базы данных, топологии интегральных микросхем, программы для электронно-вычислительных машин, патента или свидетельства, выданного Роспатентом.

5. Если заявку на государственную регистрацию базы данных, топологии интегральных микросхем или программы для электронно-вычислительных машин Исполнитель не подавал в Роспатент, то заполнение ИКР производится в 15 дневный срок с даты приемки этапа работы, в котором установлен факт разработки базы данных, топологии интегральных микросхем или программы для электронновычислительных машин, но не позднее даты окончания и приемки работы Заказчиком в целом.

6. Направление ИКР в виде электронных документов, подписанных электронной подписью Исполнителя, производится в онлайн-режиме с помощью программного комплекса с приложением электронных копий зарегистрированных Роспатентом заявок на выдачу патентов на изобретения, полезные модели, промышленные образцы, селекционные достижения, заявок о государственной регистрации базы данных, топологии интегральных микросхем или программы для электронно-вычислительных машин, а также электронных копий титульных листов

патентов и свидетельств, если патенты и свидетельства получены Исполнителем из Роспатента до даты заполнения ИКР.

7. Если до даты заполнения ИКР Исполнитель не подавал в Роспатент заявку на государственную регистрацию разработанной базы данных, топологии интегральных микросхем или программы для электронно-вычислительных машин, то к ИКР прилагается электронная копия акта о разработке базы данных, топологии интегральных микросхем, программы для электронно-вычислительных машин или акта приемки работы или ее этапа Заказчиком, в котором установлен факт разработки базы данных, топологии интегральных микросхем или программы для электронно-вычислительных машин.

8. После заполнения ИКР Исполнитель размещает в личном кабинете электронную копию зарегистрированной Роспатентом заявки на выдачу патента на изобретение, полезную модель, промышленный образец или селекционное достижение, заявки о государственной регистрации базы данных, топологии интегральных микросхем или программы для электронно-вычислительных машин либо копию титульного листа патента или свидетельства с целью обеспечения возможности подтверждения Заказчиком соответствия сведений условиям государственного контракта.

9. При оформлении документов на бумажном носителе во ФГАНУ ЦИТиС направляются:

один экземпляр ИКР, оформленной на бумажном носителе (заполнение и распечатывание ИКР производится также в онлайн-режиме с помощью программного комплекса);

сопроводительное письмо к ИКР на официальном бланке Исполнителя.

10. Распечатывание и направление ИКР во ФГАНУ ЦИТиС производится только после подтверждения Заказчиком соответствия сведений о созданных результатах интеллектуальной деятельности условиям государственного контракта или задания в течение 15 дней с даты подтверждения.

11. В ИКР вносятся следующие сведения:

11.1. Регистрационный номер НИОКР - заполняется в случае, если РИД создан в рамках выполняемой НИОКР ФГАНУ ЦИТиС;

11.2. Регистрационный номер карты РИД - заполняется ФГАНУ ЦИТиС;

11.3. Дата регистрации карты РИД - заполняется ФГАНУ ЦИТиС;

11.4. Наименование РИД:

а) для изобретения, полезной модели, промышленного образца или селекционного достижения указывается идентично тому, которое приведено в зарегистрированной Роспатентом заявке на выдачу патента или патенте на изобретение, полезную модель, промышленный образец или селекционное достижение, выданном Роспатентом;

б) для базы данных, топологии интегральных микросхем или программы для электронно-вычислительных машин указывается идентично тому, которое приведено в зарегистрированной Роспатентом заявке о государственной регистрации или регистрационном свидетельстве о государственной регистрации базы данных, топологии интегральных микросхем или программы для электронновычислительных машин, выданном Роспатентом.

Если до даты заполнения ИКР Исполнитель не подавал в Роспатент заявку на государственную регистрацию разработанной базы данных, топологии интегральных микросхем или программы для электронно-вычислительных машин, то наименование указывается исходя из сущности созданного РИД с учетом технического задания на выполнение НИОКР, определенного условиями государственного контракта;

в) для других РИД наименование указывается в свободной форме.

11.5. Предлагаемый вид РИД - указывается значение классификатора, соответствующее объекту, в отношении которого приняты меры по получению правовой охраны, или охраняемому РИД;

11.6. Предлагаемое закрепление прав - указывается значение классификатора, соответствующее объекту с объемом прав на РИД, закрепленных за Исполнителем, за Заказчиком или за Заказчиком и Исполнителем(-ями) совместно в соответствии с условиями государственного контракта, по которому осуществлялось финансирование работы за счет средств федерального бюджета;

11.7. Ключевые слова - указываются от одного до пяти слов или словосочетаний, характеризующих тематику НИОКР. Ключевые слова набираются прописными буквами в именительном падеже;

11.8. Реферат (краткие сведения о РИД) - в краткой форме отражается основное содержание диссертации, а именно: объект исследования и цель работы, методы исследования и аппаратура, теоретические и практические результаты и их новизна, степень и эффективность внедрения, область применения.

Реферат составляется в соответствии с требованиями межгосударственного стандарта ГОСТ 7.9-95 "Реферат и аннотация. Общие требования".

Текст реферата должен быть лаконичен и четок, не должен содержать сложных формул, таблиц, рисунков и аббревиатур без их расшифровки (кроме общепринятых), а также сокращенных слов (кроме общепринятых).

Объем реферата не должен превышать 1000 знаков (не более 12 строк через полтора интервала по 80 знаков, включая пробелы);

11.9. Авторы (СНИЛС, фамилия, имя, отчество, вклад в работу) - указывается следующая информация об авторах: страховой номер индивидуального лицевого счета, фамилия, имя, отчество и вклад в работу;

11.10. Сведения об исполнителе работы (ОКОПФ, наименование организации, сокращенное наименование организации, учредитель (ведомственная принадлежность), ОГРН) - заполняется в случае, если РИД создан в инициативном порядке вне рамок НИОКР; в соответствующих полях указываются общероссийский классификатор организационно-правовых форм, полное и сокращенное наименование организации, сокращенное наименование министерства (ведомства) по подчиненности (при наличии) в соответствии с уставом организации, основной государственный регистрационный номер. Если ИКР связана с РК, то сведения об исполнителе работы берутся из созданной ранее РК. Если ИКР не связана с РК, то данные поля заполняются с использованием соответствующего справочника организаций; в случае отсутствия организации в справочнике ее необходимо зарегистрировать;

11.11. Сведения о заказчике работы (ОКОПФ, наименование организации, сокращенное наименование организации, учредитель (ведомственная

принадлежность), ОГРН) - в соответствующих полях указываются код общероссийского классификатора организационно-правовых форм, полное и сокращенное наименование организации, сокращенное наименование министерства (ведомства) по подчиненности (при наличии) в соответствии с уставом организации, основной государственный регистрационный номер. Если ИКР связана с РК, то сведения об исполнителе работы берутся из созданной ранее РК. Если ИКР не связана с РК, то данные поля заполняются с использованием соответствующего справочника организаций; в случае отсутствия организации в справочнике ее необходимо зарегистрировать;

11.12. Руководитель организации-исполнителя, руководитель работы (фамилия, инициалы, должность) - указываются сведения о руководителе организации и руководителе (ответственном исполнителе) работы.

Если данная ИКР связана с РК, то сведения берутся из созданной ранее РК. Если данная ИКР не связана с РК, то сведения необходимо ввести вручную.

11.13. Подпись руководителя организации должна быть скреплена печатью организации. Оттиск печати не должен скрывать текст карты.

11.14. Решение заказчика о соответствии сведений условиям контракта (дата, решение заказчика) - заказчик либо подтверждает соответствие сведений условиям контракта в карте, либо нет и подкрепляет свой выбор электронной подписью;

11.15. Ответственный исполнитель заказчика (фамилия, инициалы, должность, телефон, адрес электронной почты) - указываются сведения об ответственном исполнителе Заказчика.

12. ФГАНУ ЦИТиС, получив ИКР, в течение 10 рабочих дней присваивает ИКР регистрационный номер и уведомляет Исполнителя о присвоении регистрационного номера, размещая электронную копию зарегистрированной ИКР с регистрационным номером и специальной графической отметкой о факте регистрации в личном кабинете Исполнителя.

13. Исполнитель обязан обеспечивать сохранность электронной и бумажной копии зарегистрированной ИКР, подтверждающей внесение Исполнителем сведений об объекте учета в информационную систему.

14. В случае если НИОКР выполняется за счет средств федерального бюджета и условиями государственного контракта не предусмотрено представление Исполнителем работы сведений о правообладателях и правах на РИД, способные к правовой охране в качестве изобретения, полезной модели, промышленного образца, селекционного достижения или имеющие правовую охрану как база данных, топология интегральных микросхем или программа для электронновычислительных машин, то заполнение ИКР производит Заказчик.

15. Заполнение ИКР Заказчиком производится в личном кабинете Заказчика в онлайн-режиме с помощью программного комплекса.

16. Заполнение и направление ИКР производится Заказчиком в 30-дневный срок с даты получения от Исполнителя информации о регистрационном номере НИОКР и копии зарегистрированной Роспатентом заявки на выдачу патента на изобретение, полезную модель, промьшшенный образец, селекционное достижение, заявки на государственную регистрацию базы данных, топологии интегральных микросхем, программы для электронно-вычислительных машин, копии патента или свидетельства, выданного Роспатентом. Если заявку на государственную

регистрацию базы данных, топологии интегральных микросхем или программы для электронно-вычислительных машин Исполнитель не подавал в Роспатент, то заполнение ИКР производится Заказчиком в 30-дневный срок с даты приемки работы или ее этапа Заказчиком, в котором установлен факт разработки базы данных, топологии интегральных микросхем или программы для электронновычислительных машин.

17. Направление Заказчиком ИКР в виде электронного документа, подписанного электронной подписью ответственного исполнителя Заказчика, производится в онлайн-режиме с помощью программного комплекса.

18. При оформлении Заказчиком документов на бумажном носителе во ФГАНУ ЦИТиС направляются:

один экземпляр ИКР (заполнение и распечатывание ИКР производится в онлайн-режиме с помощью программного комплекса);

сопроводительное письмо к ИКР на официальном бланке Заказчика (с одним сопроводительным письмом могут направляться ИКР по нескольким работам).

19. При оформлении ИКР Заказчиком на бумажном носителе подпись ответственного исполнителя Заказчика должна быть скреплена печатью Заказчика. Оттиск печати не должен скрывать текст ИКР.

20. ФГАНУ ЦИТиС, получив ИКР, в течение 10 рабочих дней присваивает ей регистрационный номер и уведомляет Заказчика о присвоении регистрационного номера, размещая электронную копию зарегистрированной ИКР с регистрационным номером и специальной графической отметкой о факте регистрации в личном кабинете Заказчика.

21. При заполнении ИКР используются следующие справочники:

1. Виды РИД:

1.1. Программа для ЭВМ.

1.2. База данных.

1.3. Изобретение.

1.4. Полезная модель.

- 1.5. Промышленный образец.
- 1.6. Селекционное достижение.
- 1.7. Топология интегральных микросхем.
- 1.8. Секрет производства (ноу-хау).

1.9. Коммерческое обозначение.

- 1.10. Товарный знак и знаки обслуживания.
- 1.11. Алгоритм.

1.12. Генетический ресурс.

- 2. Предполагаемое закрепление прав:
- 2.1. Заказчик.
- 2.2. Заказчик и Исполнитель совместно.
- 2.3. Исполнитель.
- 2.4. Исполнитель и Соисполнитель совместно.
- 2.5. Соисполнитель.

3. Общероссийский классификатор организационно-правовых форм (ОКОПФ) в соответствии с Гражданским кодексом Российской Федерации.

4. Учредитель (ведомственная принадлежность) - с портала государственных услуг.

Приложение № 5

# Форма направления сведений о состоянии правовой охраны результата интеллектуальной деятельности

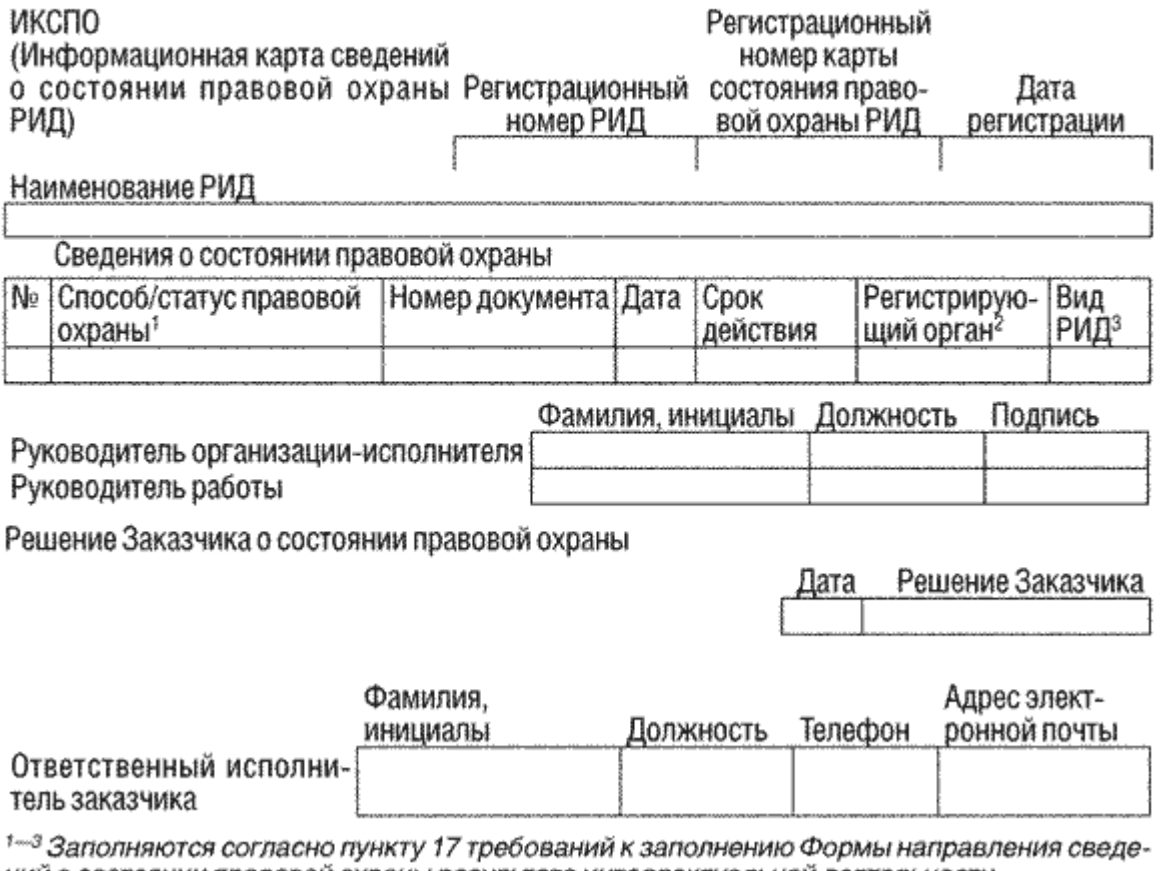

#### ний о состоянии правовой охраны результата интеллектуальной деятельности. **Требования к заполнению Формы направления сведений о состоянии**

### **правовой охраны результата интеллектуальной деятельности**

1. Информационная карта сведений о состоянии правовой охраны результата интеллектуальной деятельности (далее - ИКСПО), Форма которой утверждена приказом Министерства образования и науки Российской Федерации от 21 октября 2013 г. N 1168 (зарегистрирован Министерством юстиции Российской Федерации 3 декабря 2013 г., регистрационный N30538), представляет собой информационный документ, содержащий сведения о состоянии правовой охраны результата интеллектуальной деятельности (далее - РИД) и о его практическом применении (внедрении). ИКСПО заполняется организацией-исполнителем (далее Исполнитель) или главным распорядителем бюджетных средств, осуществляющим финансовое обеспечение НИОКР и выполняющим функции заказчика таких работ (далее - Заказчик), на русском языке отдельно по каждому зарегистрированному РИД.

2. Заполнение ИКСПО производится в личном кабинете Исполнителя в онлайн-режиме с помощью программного комплекса, доступ к которому размещен на официальном сайте www.rosrid.ru в информационно-телекоммуникационной сети "Интернет" (далее - программный комплекс).

3. Заполнение и направление ИКСПО в федеральное государственное автономное научное учреждение "Центр информационных технологий и систем органов исполнительной власти" (далее - ФГАНУ ЦИТиС) производится Исполнителем в 15-дневный срок с даты получения им патента/свидетельства о государственной регистрации или отказа в регистрации РИД.

4. Направление ИКСПО в виде электронных документов, подписанных электронной подписью Исполнителя, производится в онлайн-режиме с помощью программного комплекса с приложением электронных копий решений Роспатента об отказе в выдаче патента или свидетельства, решений Роспатента о признании заявки отозванной, писем Исполнителя об отзыве заявки или принятии им решения о неподдержании патента в силе, а также электронных копий титульных листов патентов, свидетельств, договоров о распоряжении исключительным правом на РИД.

5. После заполнения ИКСПО Исполнитель размещает в личном кабинете электронную копию указанных выше документов.

6. При оформлении Исполнителем документов на бумажном носителе во ФГАНУ ЦИТиС направляются:

один экземпляр ИКСПО, оформленной на бумажном носителе (заполнение и распечатывание ИКСПО производится в онлайн-режиме с помощью программного комплекса);

сопроводительное письмо к ИКСПО на официальном бланке Исполнителя.

Распечатывание и направление ИКСПО во ФГАНУ ЦИТиС производится только после подтверждения Заказчиком соответствия сведений о созданных РИД условиям государственного контракта или задания в течение 15 дней с даты подтверждения.

7. В ИКСПО вносятся следующие сведения:

7.1. Регистрационный номер РИД - указывается регистрационный номер зарегистрированного РИД, сведения о котором актуализируются, номер переходит из ИКР;

7.2. Регистрационный номер карты состояния правовой охраны - заполняется ФГАНУ ЦИТиС;

7.3. Дата регистрации - заполняется ФГАНУ ЦИТиС;

7.4. Наименование РИД - данное поле заполняется автоматически после заполнения поля регистрационный номер РИД;

7.5. Сведения о состоянии правовой охраны (способ/статус правовой охраны, номер документа, дата, срок действия, орган регистрации, вид РИД) - вручную указываются номер документа, подтверждающего наличие правовой охраны, дата приоритета и срок его действия. Орган регистрации, вид РИД и способ или статус правовой охраны заполняются с использованием соответствующих справочников.

Электронные копии титульных листов патента или свидетельства подлежат размещению в личном кабинете Исполнителя с целью обеспечения возможности подтверждения Заказчиком соответствия сведений условиям государственного контракта;

7.6. Руководитель организации-исполнителя, руководитель работы (фамилия, инициалы, должность) - указываются сведения о руководителе организации и руководителе (ответственном исполнителе) работы.

Если данная ИКР связана с РК, то сведения берутся из созданной ранее РК. Если данная ИКР не связана с РК, то сведения необходимо ввести вручную;

7.7. Подпись руководителя организации должна быть скреплена печатью организации. Оттиск печати не должен скрывать текст карты;

7.8. Решение Заказчика о состоянии правовой охраны (дата, решение Заказчика) - Заказчиком указывается решение о соответствии сведений о состоянии правовой охраны РИД;

7.9. Ответственный исполнитель Заказчика (фамилия, инициалы, должность, телефон, адрес электронной почты) - указываются сведения об ответственном исполнителе Заказчика.

8. ФГАНУ ЦИТиС, получив ИКСПО, в течение 10 рабочих дней присваивает ИКСПО регистрационный номер и уведомляет Исполнителя о присвоении регистрационного номера, размещая электронную копию зарегистрированной ИКСПО с регистрационным номером и специальной графической отметкой о факте регистрации в личном кабинете Исполнителя.

9. Исполнитель обязан обеспечивать сохранность электронной и бумажной копии зарегистрированной ИКСПО, подтверждающей внесение Исполнителем сведений об объекте учета в информационную систему.

10. В случае если НИОКР выполняется или выполнялась за счет средств федерального бюджета и условиями государственного контракта не предусмотрено представление Исполнителем работы сведений о состоянии правовой охраны РИД и о его практическом применении (внедрении), то заполнение ИКСПО производит Заказчик.

11. Заполнение ИКСПО производится в личном кабинете Заказчика в онлайнрежиме с помощью программного комплекса.

12. Заполнение и направление Заказчиком ИКСПО в ФГАНУ ЦИТиС производится Заказчиком в 30-дневный срок с даты получения от Исполнителя информации о регистрационном номере информационной карты РИД и копий титульного листа патента, регистрационного свидетельства о государственной регистрации Роспатентом, договора о распоряжении исключительным правом на РИД, решений Роспатента об отказе в выдаче патента или регистрационного свидетельства, о признании заявки отозванной, о прекращении действия патента/свидетельства.

13. Направление Заказчиком ИКСПО в виде электронного документа, подписанного электронной подписью ответственного исполнителя Заказчика, производится в онлайн-режиме с помощью программного комплекса.

14. При оформлении Заказчиком документов на бумажном носителе во ФГАНУ ЦИТиС направляются:

один экземпляр ИКСПО (заполнение и распечатывание ИКСПО производится также в онлайн-режиме с помощью программного комплекса;

сопроводительное письмо к ИКСПО на официальном бланке Заказчика (с одним сопроводительным письмом могут направляться ИКСПО по нескольким работам).

15. При оформлении ИКСПО Заказчиком на бумажном носителе подпись ответственного исполнителя Заказчика должна быть скреплена печатью Заказчика. Оттиск печати не должен скрывать текст ИКСПО.

16. ФГАНУ ЦИТиС, получив ИКСПО, в течение 10 рабочих дней присваивает ей регистрационный номер и уведомляет Заказчика о присвоении регистрационного номера, размещая электронную копию зарегистрированной ИКСПО регистрационным номером и специальной графической отметкой о факте регистрации в личном кабинете Заказчика.

17. При заполнении ИКСПО используются следующие справочники:

1. Способ (статус) правовой охраны:

1.1. Установлен режим коммерческой тайны.

1.2. Оформлена заявка на государственную регистрацию.

1.3. Осуществлена государственная регистрация.

1.4. Отказано в государственной регистрации.

1.5. Право прекращено.

1.6. Принудительное изъятие.

1.7. Принято решение Заказчиком об отчуждении права на РИД[1].

1.8. Принятие решения Заказчиком о возможности безвозмездного лицензирования[2].

2. Регистрирующий орган:

2.1. Роспатент.

2.2. Минсельхоз России.

3. Виды результатов интеллектуальной собственности:

3.1. Программа для ЭВМ.

3.2. База данных.

3.3. Изобретение.

3.4. Полезная модель.

3.5. Промышленный образец.

3.6. Селекционные достижения.

3.7. Топология интегральных микросхем.

3.8. Секрет производства (ноу-хау).

\_\_\_\_\_\_\_\_\_\_\_\_\_\_\_\_\_\_\_\_\_\_\_\_\_\_\_\_\_\_

3.9. Коммерческое обозначение.

3.10. Товарный знак и знаки обслуживания.

<sup>1</sup> Для результата интеллектуальной деятельности, права на который закреплены за Российской Федерацией, субъектом Российской Федерации или муниципальным образованием.

<sup>2</sup> Поле заполняется из справочника или классификатора.

Приложение №6

## Форма направления сведений об использовании результата интеллектуальной деятельности

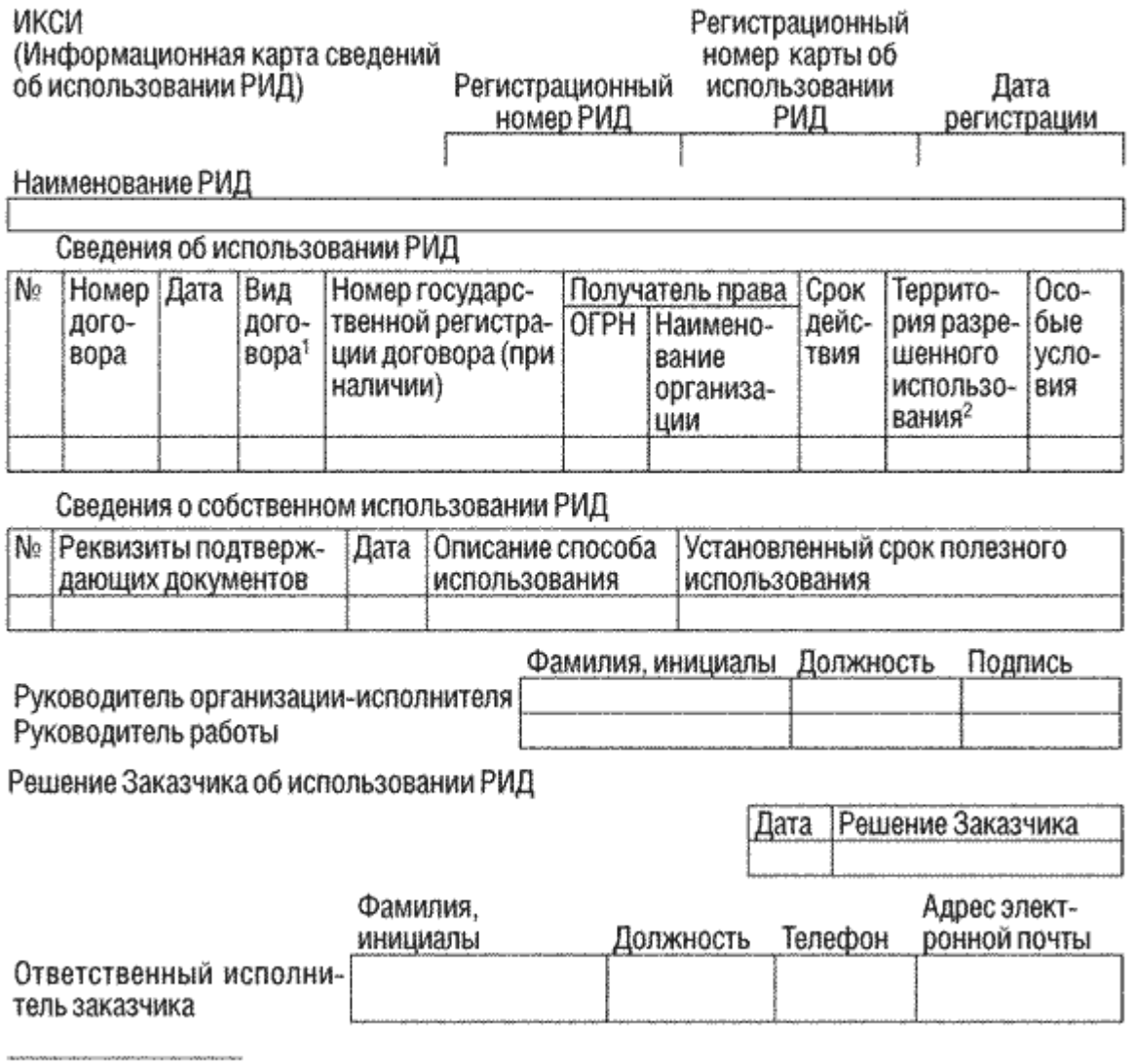

 $1-2$  Заполняются согласно пункту 17 требований к заполнению Формы направления

#### **Требования к заполнению Формы направления сведений об использовании результата интеллектуальной деятельности**

1. Информационная карта сведений об использовании результата интеллектуальной деятельности (далее - ИКСИ), Форма которой утверждена приказом Министерства образования и науки Российской Федерации от 21 октября 2013 г. N 1168 (зарегистрирован Министерством юстиции Российской Федерации 3 декабря 2013 г., регистрационный N30538), представляет собой информационный документ об использовании результата интеллектуальной деятельности (далее - РИД) и о его практическом применении (внедрении). ИКСИ заполняется организацией-исполнителем НИОКР (далее - Исполнитель) или главным распорядителем бюджетных средств, осуществляющим финансовое обеспечение НИОКР и выполняющим функции заказчика таких работ (далее - Заказчик), на русском языке отдельно по каждому зарегистрированному РИД.

2. Заполнение ИКСИ производится в личном кабинете Исполнителя в онлайнрежиме с помощью программного комплекса, доступ к которому размещен на официальном сайте www.rosrid.ru в информационно-телекоммуникационной сети "Интернет" (далее - программный комплекс).

3. Заполнение и направление ИКСИ в федеральное государственное автономное научное учреждение "Центр информационных технологий и систем органов исполнительной власти" (далее - ФГАНУ ЦИТиС) производится Исполнителем в 15-дневный срок с даты начала использования Исполнителем зарегистрированного результата в производстве.

4. Направление ИКСИ в виде электронных документов, подписанных электронной подписью Исполнителя, производится в онлайн-режиме с помощью программного комплекса с приложением электронных копий актов о его практическом применении (внедрении).

5. После заполнения ИКСИ Исполнитель размещает в личном кабинете электронную копию указанных выше документов.

6. При оформлении Исполнителем документов на бумажном носителе во ФГАНУ ЦИТиС направляются:

один экземпляр ИКСИ, оформленной на бумажном носителе (заполнение и распечатывание ИКСИ производится в онлайн-режиме с помощью программного комплекса);

сопроводительное письмо к ИКСИ на официальном бланке Исполнителя.

7. Распечатывание и направление Исполнителем ИКСИ во ФГАНУ ЦИТиС производится только после подтверждения Заказчиком соответствия сведений о созданных РИД условиям государственного контракта или задания в течение 15 дней с даты подтверждения.

8. В ИКСИ вносятся следующие сведения:

8.1. Регистрационный номер РИД - указывается регистрационный номер зарегистрированного РИД, сведения о котором актуализируются, номер присваивается из ИКР;

8.2. Регистрационный номер карты об использовании РИД - заполняется ФГАНУ ЦИТиС;

8.3. Дата регистрации - заполняется ФГАНУ ЦИТиС;

8.4. Наименование РИД - данное поле заполняется автоматически из ИКР;

8.5. Сведения об использовании РИД (номер договора, дата, вид договора, номер государственной регистрации (при наличии), получатель права, срок действия, территория разрешенного использования, особые условия) - указываются реквизиты договора по распоряжению исключительным правом, дата заключения договора, получатель права, срок действия договора и особые условия, при наличии указывается номер государственной регистрации договора. Вид договора и территория разрешенного использования выбираются с использованием соответствующих справочников.

Электронные копии титульных листов договоров подлежат размещению в личном кабинете Исполнителя с целью обеспечения возможности подтверждения Заказчиком соответствия сведений условиям государственного контракта;

8.6. Сведения о собственном использовании РИД (реквизиты подтверждающих документов, дата, описание способа использования,

установленный срок полезного использования) - указываются реквизиты документа об использовании РИД в собственном производстве, дата и наименование продукции (услуги), в которой использован РИД, а также описание способа применения с установленным сроком полезного использования данного РИД.

Электронные копии титульных листов актов о его практическом применении (внедрении) подлежат размещению в личном кабинете Исполнителя с целью обеспечения возможности подтверждения Заказчиком соответствия сведений условиям государственного контракта;

8.7. Руководитель организации-исполнителя, руководитель работы (фамилия, инициалы, должность) - указываются сведения о руководителе организации и руководителе (ответственном исполнителе) работы.

Если данная ИКР связана с РК, то сведения берутся из созданной ранее РК. Если данная ИКР не связана с РК, то сведения необходимо ввести вручную;

8.8. Подпись руководителя организации должна быть скреплена печатью организации. Оттиск печати не должен скрывать текст карты;

8.9. Решение Заказчика об использовании РИД (дата, решение Заказчика) - Заказчиком указывается решение о соответствии сведений использования РИД;

8.10. Ответственный исполнитель Заказчика (фамилия, инициалы, должность, телефон, адрес электронной почты) - указываются сведения об ответственном исполнителе Заказчика.

9. ФГАНУ ЦИТиС, получив ИКСИ, в течение 10 рабочих дней присваивает ИКСИ регистрационный номер и уведомляет Исполнителя о присвоении регистрационного номера, размещая электронную копию зарегистрированной ИКСИ с регистрационным номером и специальной графической отметкой о факте регистрации в личном кабинете Исполнителя.

10. Исполнитель обязан обеспечивать сохранность электронной и бумажной копии зарегистрированной ИКСИ, подтверждающей внесение Исполнителем сведений об объекте учета в информационную систему.

11. В случае если НИОКР выполняется или выполнялась за счет средств федерального бюджета и условиями государственного контракта не предусмотрено представление Исполнителем работы сведений об актуализации сведений о его практическом применении (внедрении), то заполнение ИКСИ производит Заказчик.

12. Заполнение Заказчиком ИКСИ производится в личном кабинете Заказчика в онлайн-режиме с помощью программного комплекса.

13. Заполнение и направление ИКСИ в ФГАНУ ЦИТиС производится Заказчиком в 30-дневный срок с даты получения от Исполнителя информации о регистрационном номере информационной карты РИД и копии акта о начале использования Исполнителем зарегистрированного РИД в собственном производстве.

14. Направление Заказчиком ИКСИ в виде электронного документа, подписанного электронной подписью ответственного исполнителя Заказчика, производится в онлайн-режиме с помощью программного комплекса.

15. При оформлении Заказчиком документов на бумажном носителе во ФГАНУ ЦИТиС направляются:

один экземпляр ИКСИ (заполнение и распечатывание ИКСИ производится в онлайн-режиме с помощью программного комплекса);

сопроводительное письмо к ИКСИ на официальном бланке Заказчика (с одним сопроводительным письмом могут направляться ИКСИ по нескольким работам).

При оформлении ИКСИ Заказчиком на бумажном носителе подпись ответственного исполнителя Заказчика должна быть скреплена печатью Заказчика. Оттиск печати не должен скрывать текст ИКСИ.

16. ФГАНУ ЦИТиС, получив ИКСИ, в течение 10 рабочих дней присваивает ей регистрационный номер и уведомляет Заказчика о присвоении регистрационного номера, размещая электронную копию зарегистрированной ИКСИ с регистрационным номером и специальной графической отметкой о факте регистрации в личном кабинете Заказчика.

17. При заполнении ИКСИ используются следующие справочники:

1. Вид договора:

1.1. Простая (неисключительная) лицензия.

1.2. Исключительная лицензия.

1.3. Отчуждение исключительного права.

1.4. Залог исключительного права.

1.5. Внесение в уставной капитал.

2. Территория разрешенного использования из справочника стран.

**Порядок подтверждения главными распорядителями бюджетных средств, осуществляющими финансовое обеспечение научно-исследовательских, опытно-конструкторских и технологических работ гражданского назначения и выполняющими функции заказчика таких работ, соответствия сведений об указанных работах, внесенных в единую государственную информационную систему учета научно-исследовательских, опытно-конструкторских и технологических работ гражданского назначения, условиям государственных контрактов на выполнение научно-исследовательских, опытноконструкторских и технологических работ гражданского назначения**

1. Настоящий Порядок определяет правила подтверждения главными распорядителями бюджетных средств, осуществляющими финансовое обеспечение научно-исследовательских, опытно-конструкторских и технологических работ гражданского назначения и выполняющими функции заказчика таких работ (далее - Заказчики), соответствия сведений об указанных работах, внесенных в единую государственную информационную систему учета научно-исследовательских, опытно-конструкторских и технологических работ гражданского назначения (далее - НИОКР), условиям государственных контрактов на выполнение НИОКР.

2. Заказчики для реализации требований настоящего Порядка используют личные кабинеты Заказчика, созданные в рамках единой государственной информационной системы учета НИОКР (далее - информационная система).

Организацию личных кабинетов Заказчиков осуществляет федеральное государственное автономное научное учреждение "Центр информационных технологий и систем органов исполнительной власти" (далее - ФГАНУ ЦИТиС), подведомственное Министерству образования и науки Российской Федерации.

В личном кабинете Заказчика процедуры подтверждения сведений выполняются в онлайн-режиме работы с помощью программного комплекса, доступ к которому размещен на официальном сайте www.rosrid.ru в информационнотелекоммуникационной сети "Интернет".

3. Исполнитель НИОКР (далее - Исполнитель) в установленные условиями государственного контракта на выполнение работ сроки заполняет Форму направления сведений о состоянии правовой охраны результата интеллектуальной деятельности, утвержденную приказом Министерства образования и науки Российской Федерации от 21 октября 2013 г. N 1168 (далее - ИКСПО), и Форму направления сведений об использовании результата интеллектуальной деятельности, утвержденную приказом Министерства образования и науки Российской Федерации от "\_"\_ 2013 г. N\_ (далее - ИКСИ).

Заполненные Исполнителем ИКСПО и ИКСИ доступны Заказчику в его личном кабинете.

4. Заказчик рассматривает предоставленные Исполнителем сведения, указанные в ИКСПО и ИКСИ, и подтверждает (или не подтверждает) соответствие сведений условиям государственного контракта и технического задания в определенном поле ИКСПО и ИКСИ с применением электронной цифровой

подписи. При этом указываются фамилия и инициалы ответственного исполнителя Заказчика, его должность, рабочий телефон и адрес электронной почты.

Факт подтверждения или неподтверждения Заказчиком сведений, внесенных в информационную систему Исполнителем в ИКСПО и в ИКСИ, отражается в личном кабинете Исполнителя.

5. ФГАНУ ЦИТиС в отношении ИКСПО и ИКСИ, сведения в которых подтверждены Заказчиком, в течение 10 рабочих дней присваивает ИКСПО и ИКСИ регистрационные номера и уведомляет Исполнителя об их присвоении, размещая электронную копию зарегистрированной ИКСПО и ИКСИ с регистрационным номером и специальной графической отметкой о факте регистрации в личном кабинете Исполнителя.

6. Сведения о состоянии правовой охраны результата интеллектуальной деятельности, размещаемые в ИКСПО, могут быть сформированы ФГАНУ ЦИТиС автоматически при получении соответствующих сведений в процессе межведомственного взаимодействия с уполномоченными в сфере интеллектуальной собственности регистрирующими органами.